, tushu007.com

## <<AutoCAD >>>

<<AutoCAD >>

- 13 ISBN 9787305044052
- 10 ISBN 7305044059

出版时间:2005-1-1

PDF

## http://www.tushu007.com

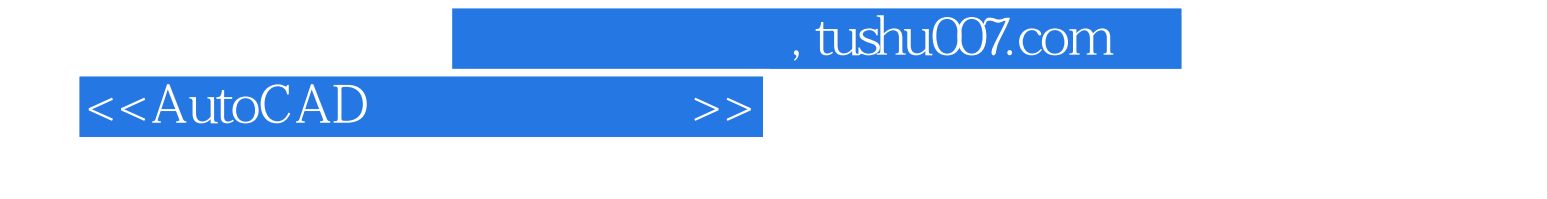

AutoCAD2005

AutoCAD2005

 $,$  tushu007.com

## <<AutoCAD >>>

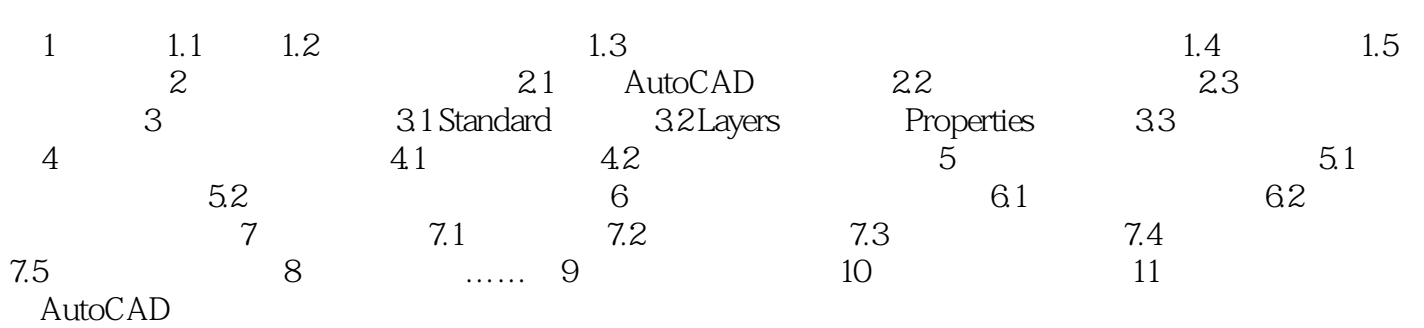

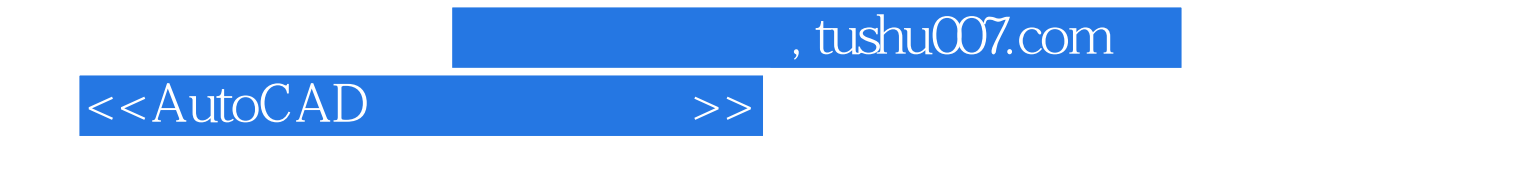

AutoCAD2005

AutoCAD2005

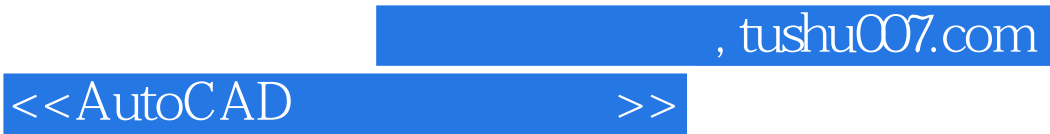

本站所提供下载的PDF图书仅提供预览和简介,请支持正版图书。

更多资源请访问:http://www.tushu007.com